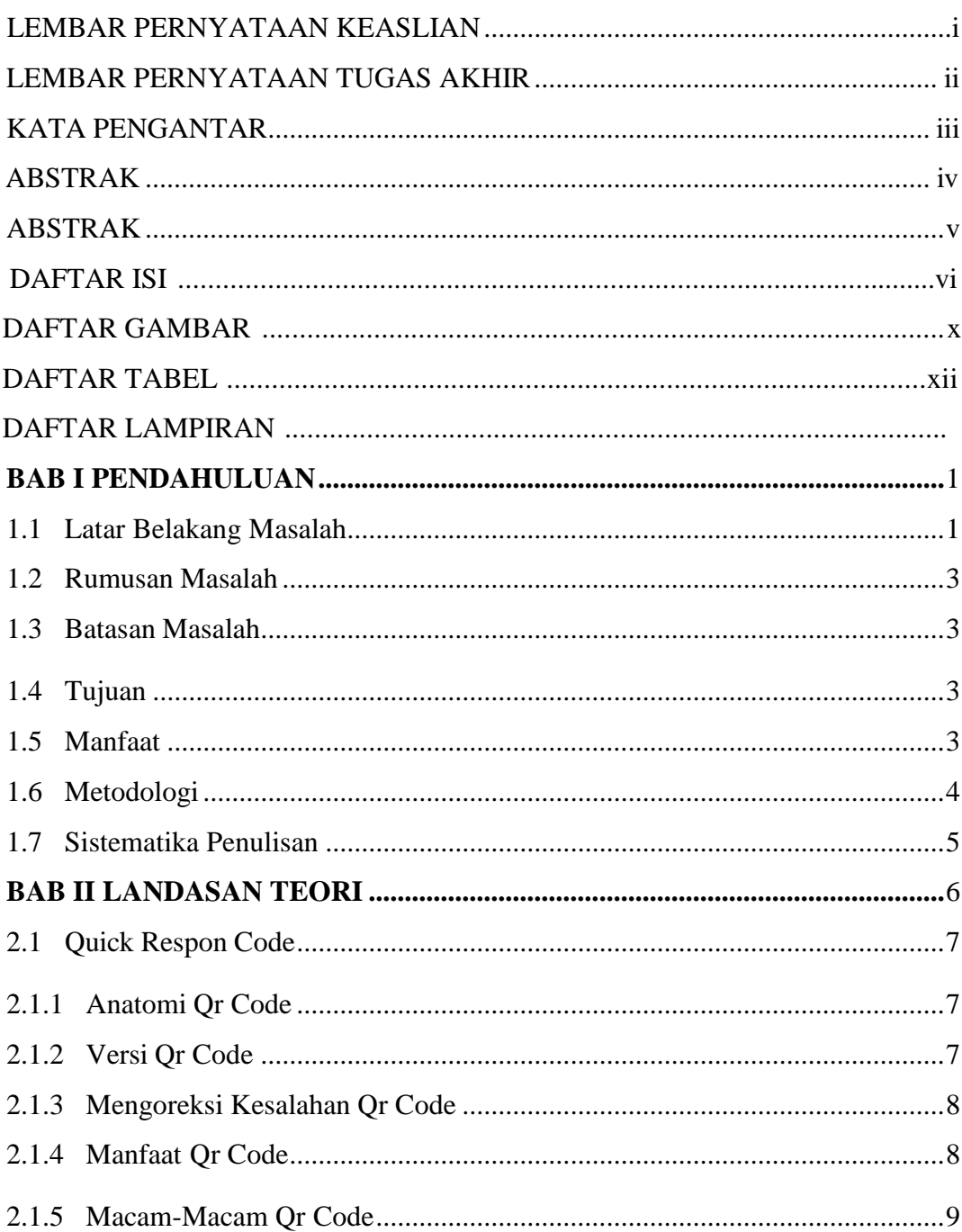

## Daftar Isi

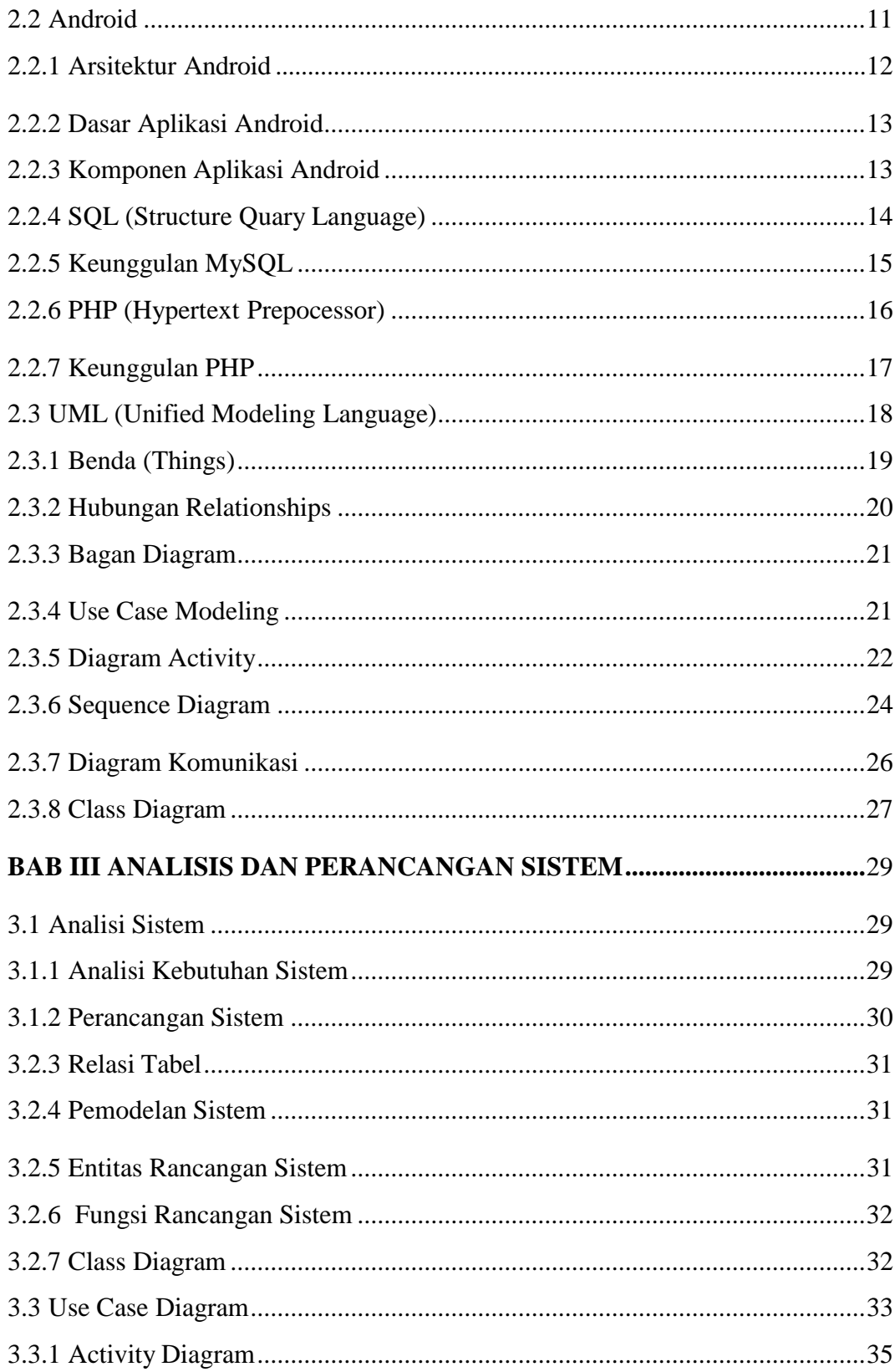

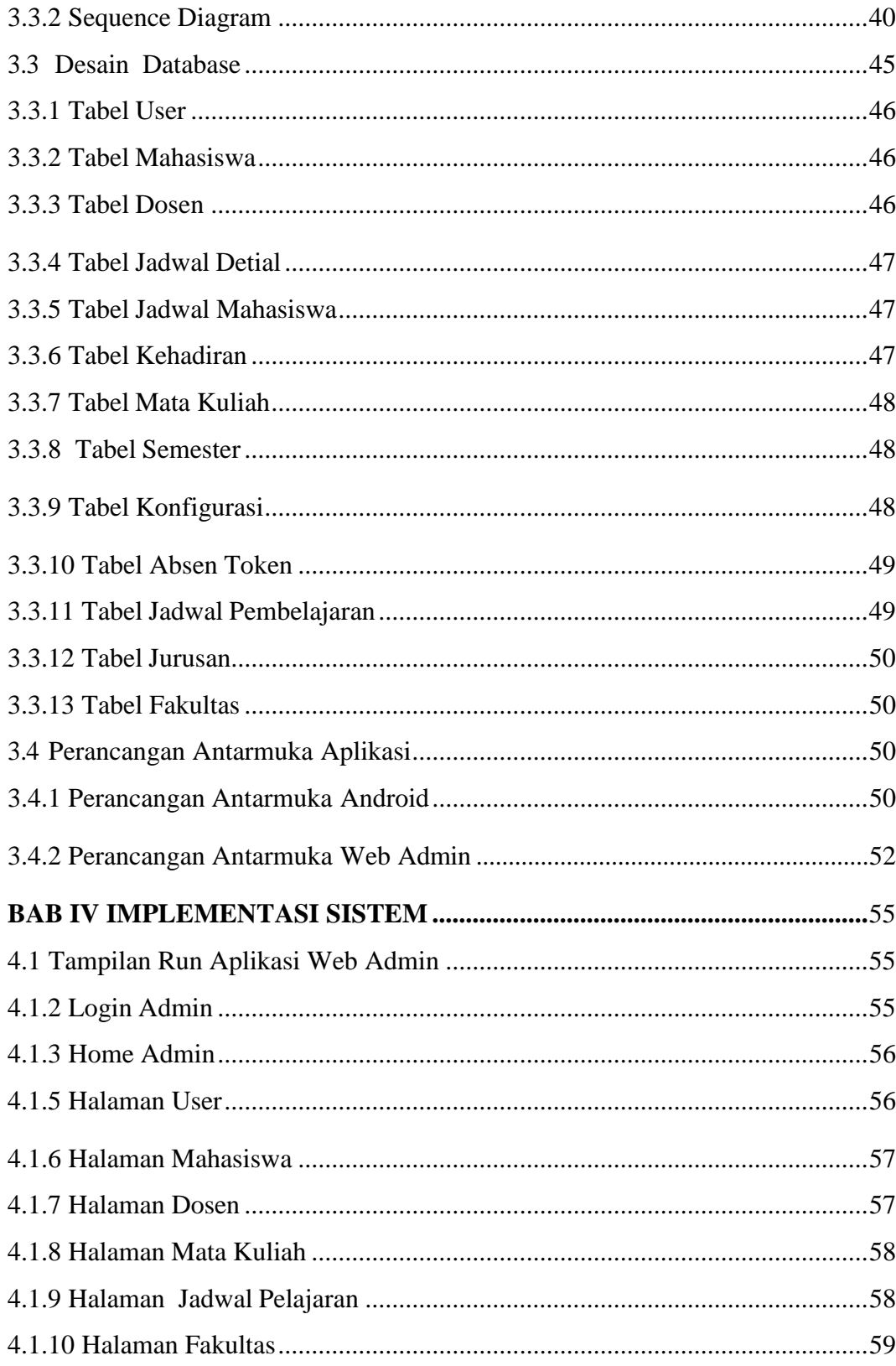

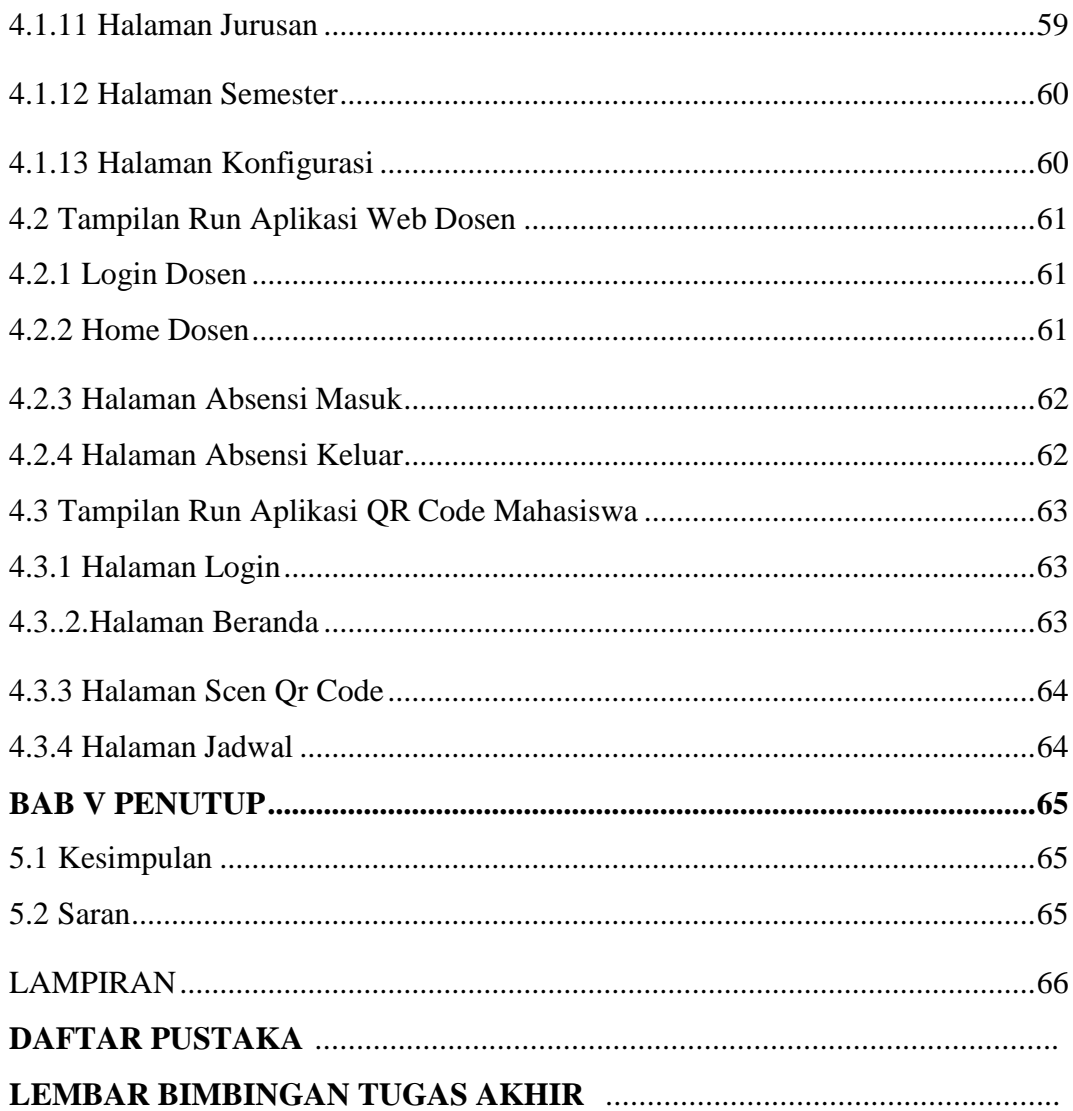

## <span id="page-4-0"></span>Daftar Gambar

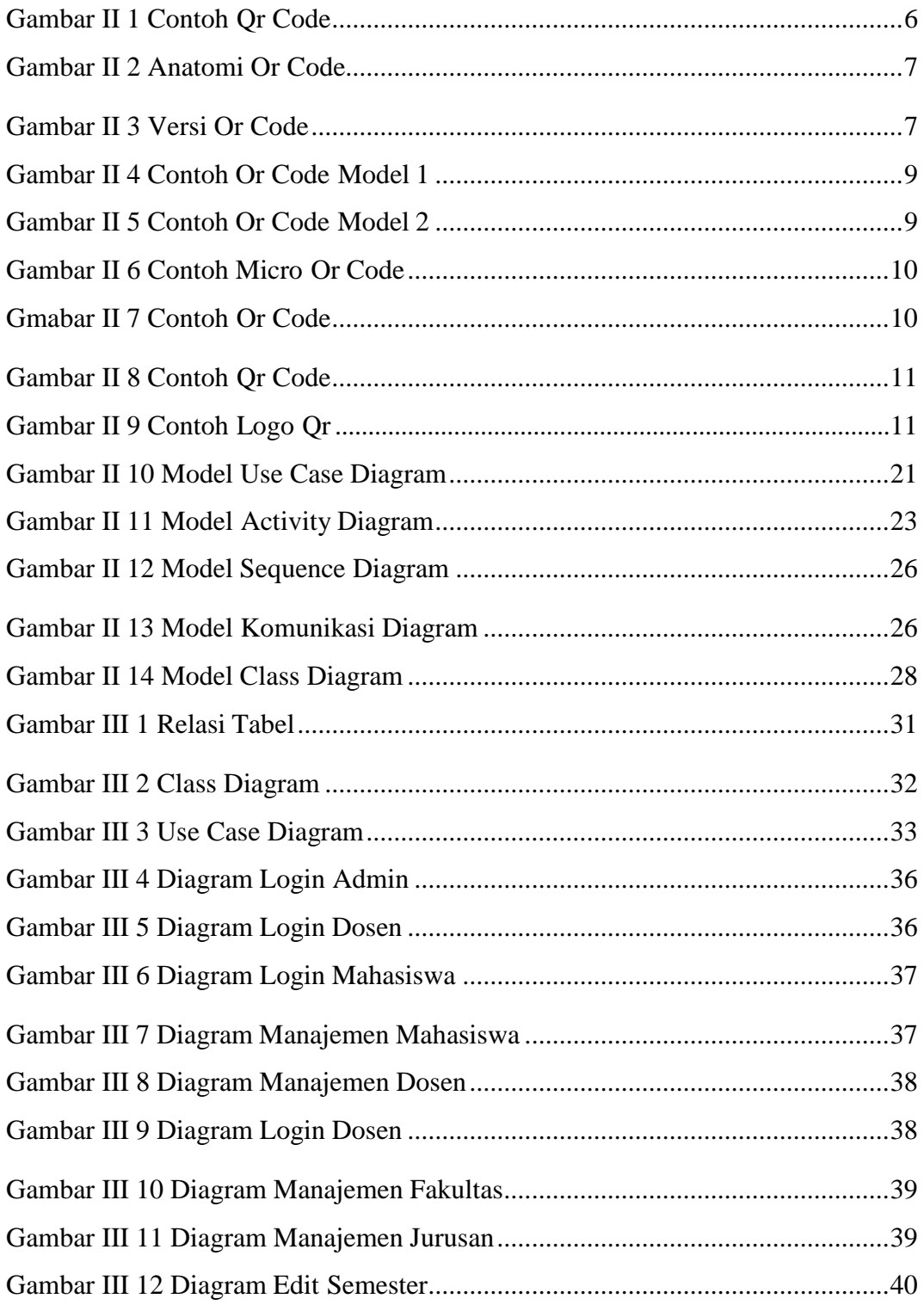

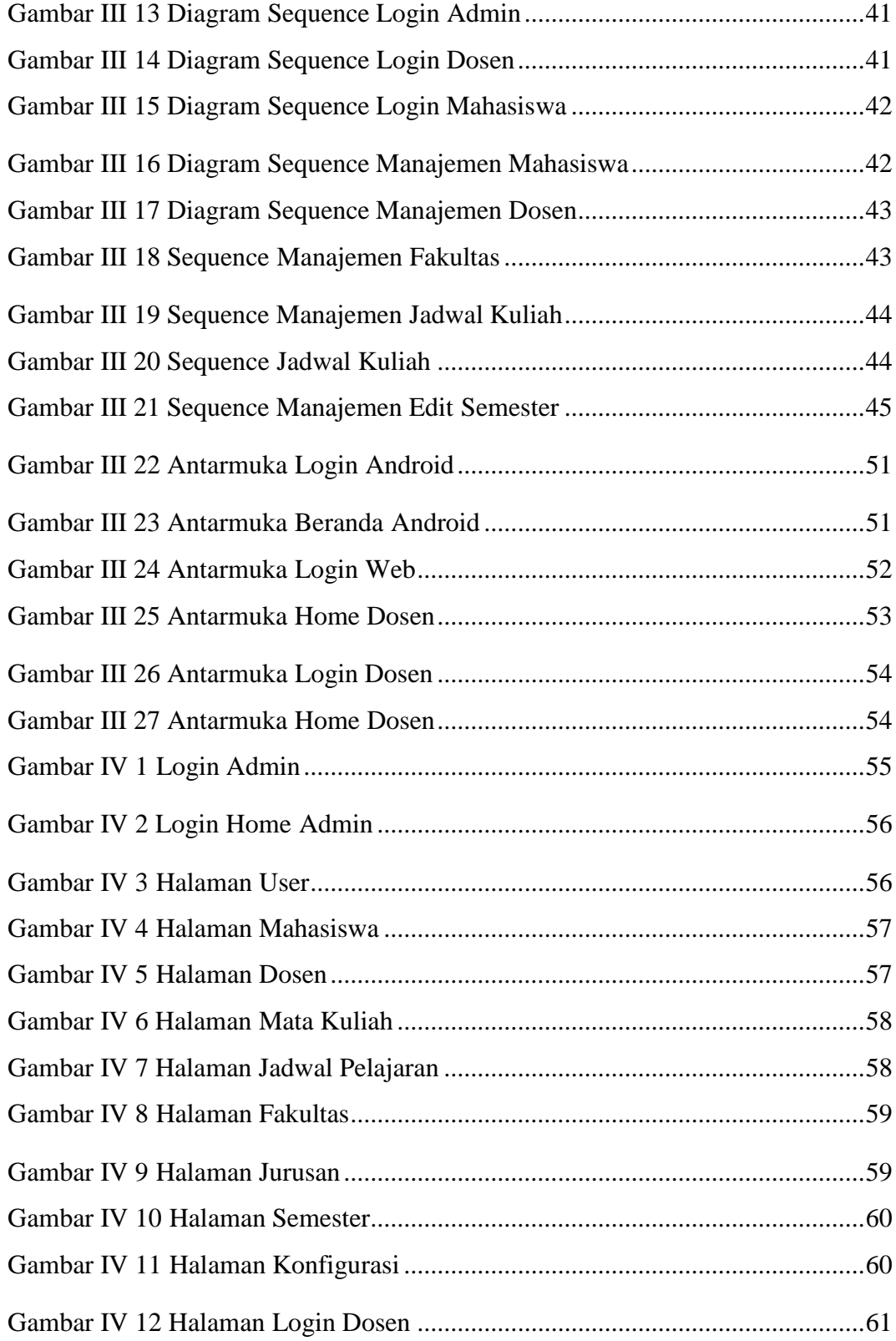

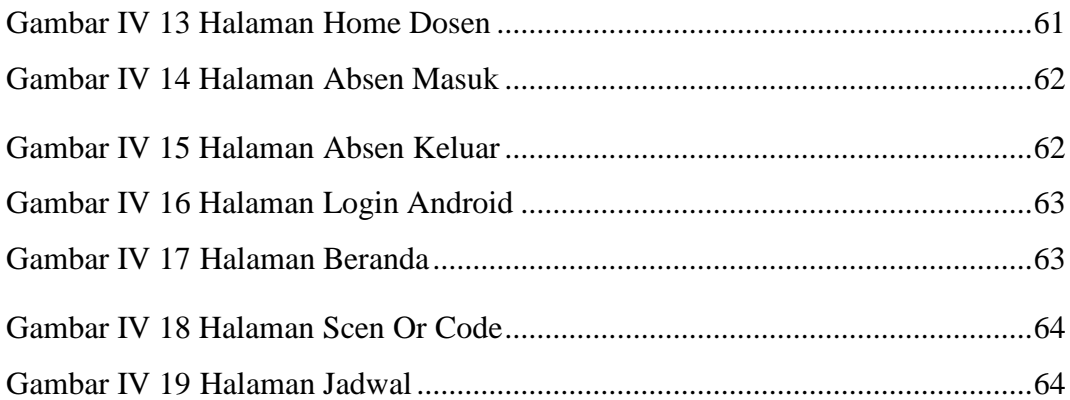

## **Daftar Tabel**

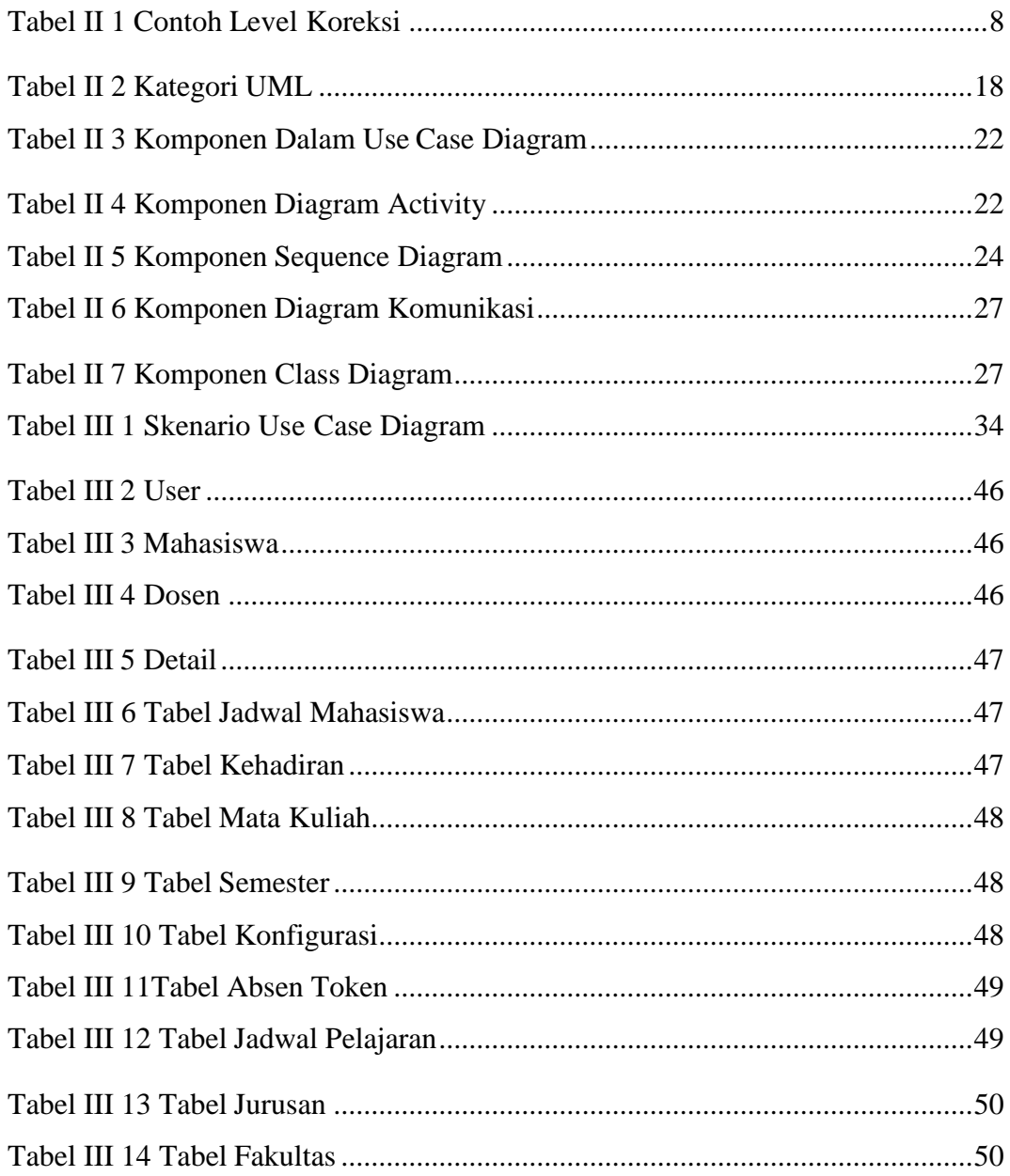